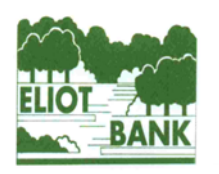

## The Eliot Bank and Gordonbrock **Schools Federation**

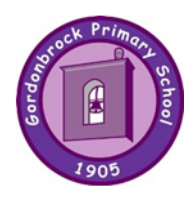

## **Computing Expectations**

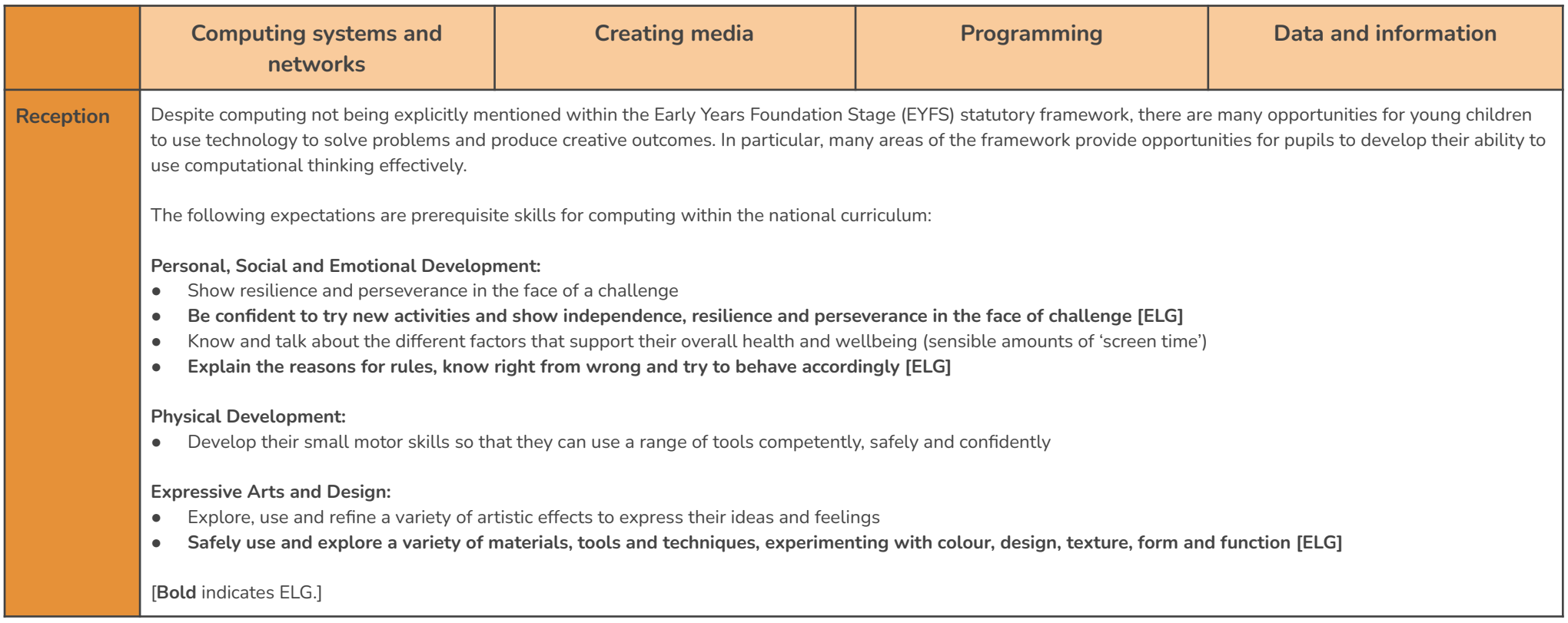

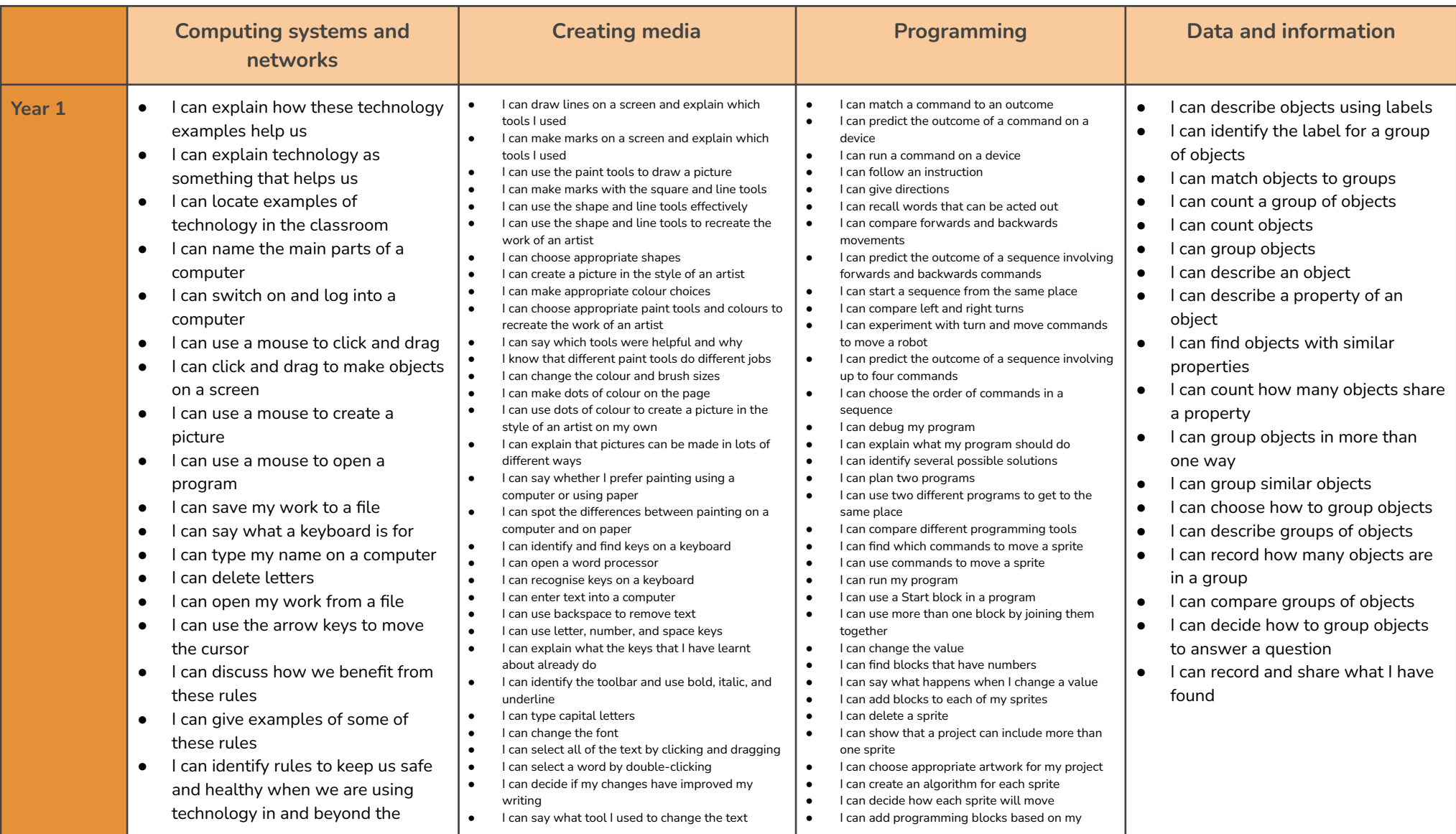

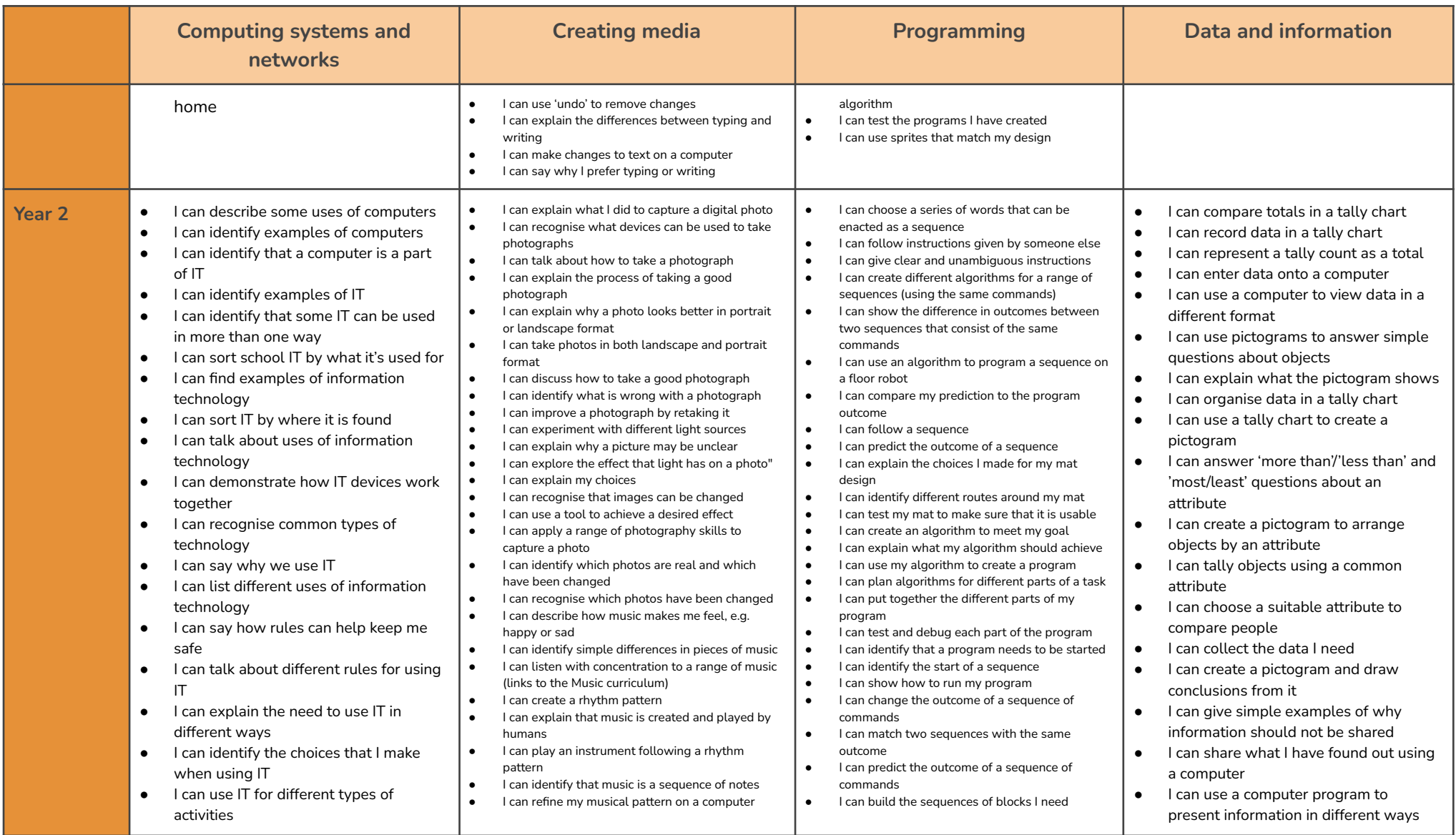

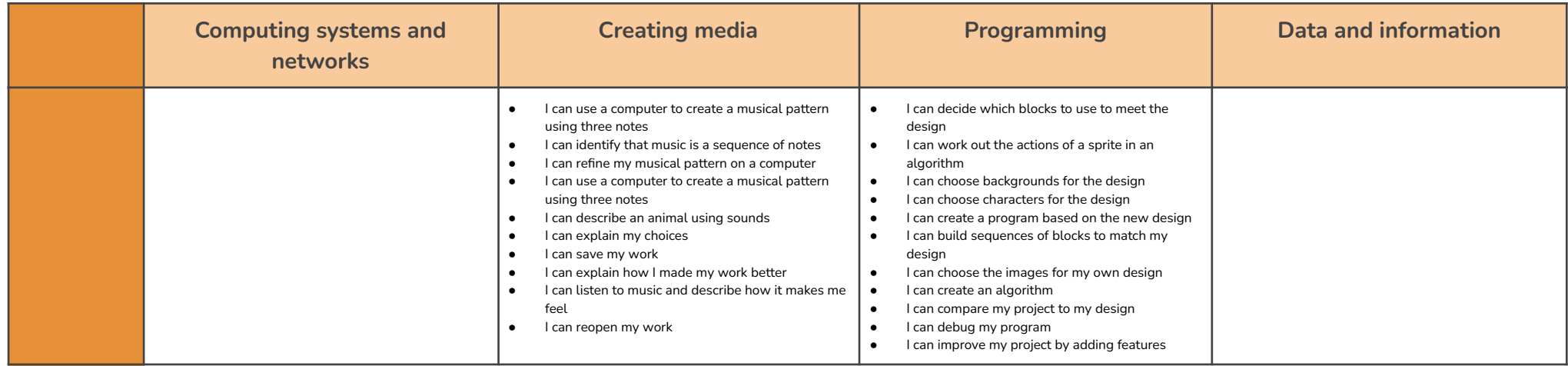

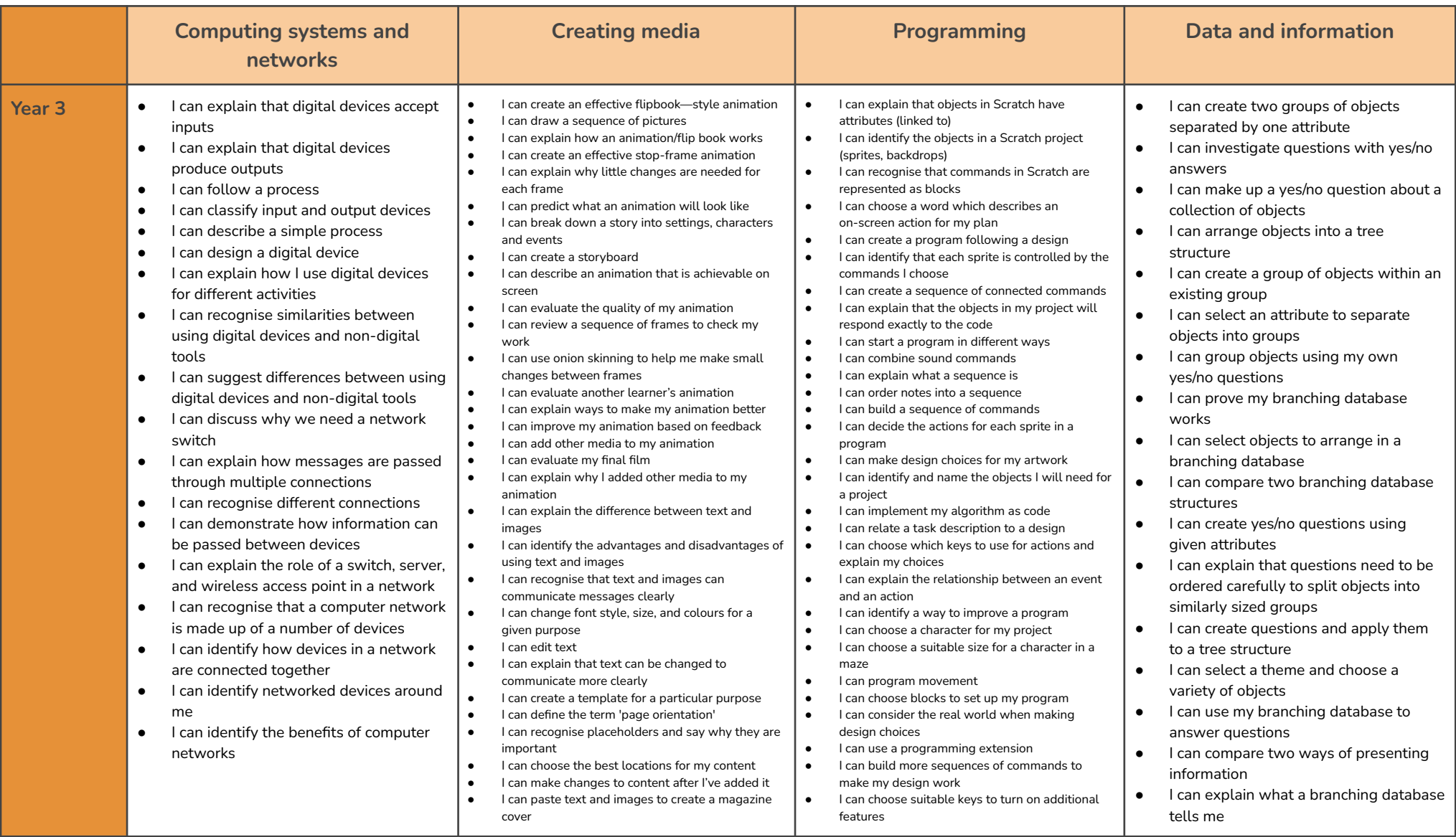

![](_page_5_Picture_2074.jpeg)

![](_page_6_Picture_1800.jpeg)

![](_page_7_Picture_1923.jpeg)

![](_page_8_Picture_2224.jpeg)

![](_page_9_Picture_427.jpeg)